## OPPO\_A38 數據漫遊開關

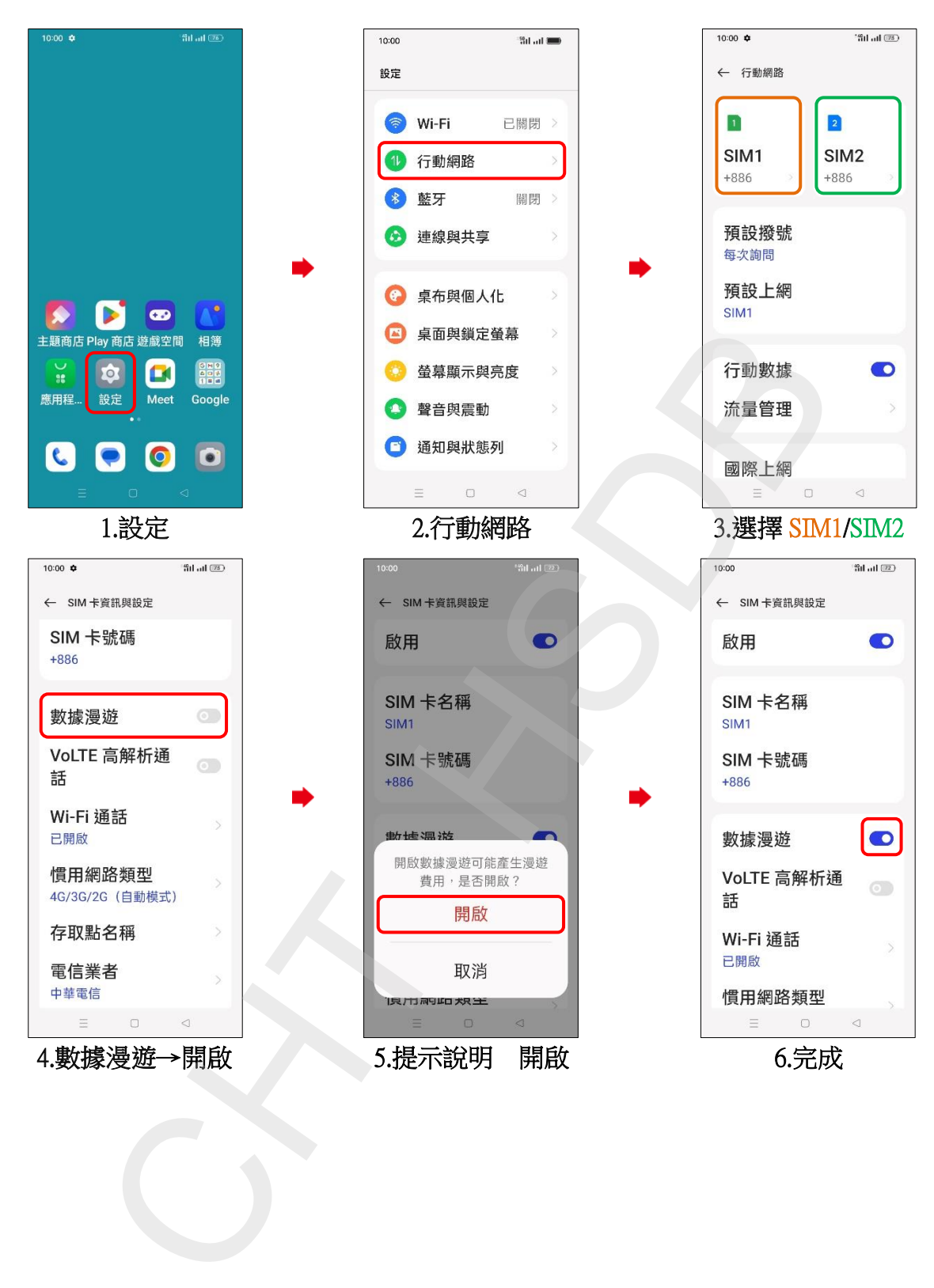